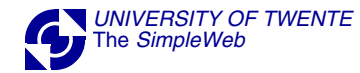

## **SNMP QUESTIONS**

USE SNMPv1 AND SNMPv2 TO PERFORM A GET OPERATION ON OID=7.1 WHAT ARE THE RESULTS? EXPLAIN THE DIFFERENCE!

USE SNMPv1 PDU(S) TO QUICKLY DOWNLOAD ALL ROUTE-TABLE VALUES. WHICH TYPE OF PDU & WHICH PARAMETERS DO YOU USE? MOTIVATE! HOW MANY REQUESTS DO YOU NEED?

USE SNMPv2 PDU(S) TO QUICKLY DOWNLOAD ALL ROUTE-TABLE VALUES. WHICH TYPE OF PDU & WHICH PARAMETERS DO YOU USE? MOTIVATE! HOW MANY REQUESTS DO YOU NEED?

USE SNMPv3 PDU(S) TO QUICKLY DOWNLOAD ALL ROUTE-TABLE VALUES. WHICH PDUs & PARAMETERS DO YOU USE? MOTIVATE! HOW MANY REQUESTS DO YOU NEED?

USE SNMPv1 AND SNMPv2 TO PERFORM A SET OPERATION ON OID=7.2.1.0 WHAT ARE THE RESULTS? EXPLAIN THE DIFFERENCE!

USE SNMPv1 AND SNMPv2 TO PERFORM A SET OPERATION ON OID=7.1.0 WHAT ARE THE RESULTS? EXPLAIN THE DIFFERENCE!